#### Honeypots, Darknets und Datenanalyse

Michael Gröning

K ロ ⊁ K 個 ≯ K 君 ⊁ K 君 ⊁

÷.

 $2990$ 

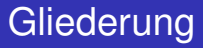

#### 1 [Einleitung](#page-4-0)

#### **2** [Honeypots und Darknets](#page-7-0)

- [Honeypots](#page-7-0) **CO**
- **[Darknets](#page-18-0)** ×
- [Synthese aus Honeypot und Darknet](#page-25-0)

- [Verhaltensbasierte Analyse](#page-30-0)  $\mathcal{L}_{\mathcal{A}}$
- [Entropie-Analyse](#page-34-0) **T**
- [Weitere mögliche Analysetechniken](#page-50-0) **T**

K ロ ▶ K 御 ▶ K 君 ▶ K 君 ▶

 $2Q$ 

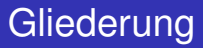

#### 1 [Einleitung](#page-4-0)

#### 2 [Honeypots und Darknets](#page-7-0)

- **[Honeypots](#page-7-0)**
- **[Darknets](#page-18-0)**
- [Synthese aus Honeypot und Darknet](#page-25-0)

- [Verhaltensbasierte Analyse](#page-30-0) **CO**
- [Entropie-Analyse](#page-34-0)
- [Weitere mögliche Analysetechniken](#page-50-0) **CO**

イロメ イ押 メイヨメ イヨメ

ă.  $QQ$ 

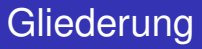

#### 1 [Einleitung](#page-4-0)

- 2 [Honeypots und Darknets](#page-7-0)
	- **[Honeypots](#page-7-0)**
	- **[Darknets](#page-18-0)**
	- [Synthese aus Honeypot und Darknet](#page-25-0)

#### 3 [Datenanalyse](#page-28-0)

- [Verhaltensbasierte Analyse](#page-30-0)
- **[Entropie-Analyse](#page-34-0)**
- [Weitere mögliche Analysetechniken](#page-50-0)

イロメ イ押 メイヨメ イヨメ

B

 $QQ$ 

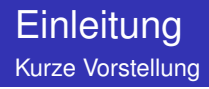

- Studium der Technischen Informatik(B.Sc.)
- Arbeit beim DFN-CERT seit 2006
- Incident Response Team Aufgabe:  $\sim$ Schwachstellenanalyse und Bewertung
- Bachelorarbeit zum Thema Malware-Detection mit  $\sim$ Honeypots

イロメ イ押 メイヨメ イヨメ

<span id="page-4-0"></span>ă.  $QQ$ 

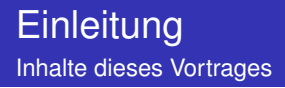

- **Kurze Einführung in Aktuelle Techniken der** IT-Sicherheitsforschung
- Im letzten Teil des Vortrages: Kurze Demo von verschiedenen Analysemethoden

イロメ イ押 メイヨメ イヨメ

÷.  $QQ$ 

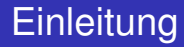

# Bitte zögern Sie nicht mit Fragen!

イロメ イ押メ イヨメ イヨメー

÷.

 $2Q$ 

Einführung

# Was ist ein Honeypot?

**[Honeypots](#page-7-0) [Darknets](#page-18-0)** [Synthese aus Honeypot und Darknet](#page-25-0)

メロメメ 御きメモ メモ おく

重

<span id="page-7-0"></span> $299$ 

**[Honeypots](#page-7-0)** [Synthese aus Honeypot und Darknet](#page-25-0)

 $2Q$ 

イロメ イ押 メイヨメ イヨメ

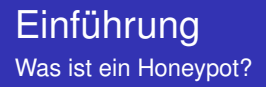

Definition aus der Securityfocus-Mailingliste<sup>1</sup>:

*A honeypot is an information system resource whose value lies in unauthorized or illicit use of the resource.*

Frei übersetzt:

*Ein Honeypot ist eine Informationstechnische Ressource, deren Wert in ihrem Missbrauch besteht.*

<sup>1</sup>www.securityfocus.com/archive/119

**[Honeypots](#page-7-0)** [Synthese aus Honeypot und Darknet](#page-25-0)

 $2990$ 

B

イロメ イ押 メイヨメ イヨメ

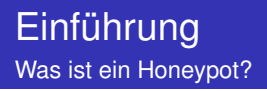

Honeypots sind dazu da, dass sie angegriffen werden.

- **Ermöglichen die Analyse unbekannter Angriffe**
- **Ermöglichen die Überwachung eines Angreifers und** Verhaltensanalyse
- Dienen dem Erkenntnisgewinn über neue Angriffstechniken

**[Honeypots](#page-7-0)** [Synthese aus Honeypot und Darknet](#page-25-0)

イロト イ団 トイヨ トイヨ トー

÷.  $QQ$ 

#### High-Interaction vs. Low-Interaction

verschiedene Typen von Honeypots

#### High-Interaction

- Bilden komplettes System nach, inklusive Betriebssystem und anderer erforderlicher Dienste
- Bieten die Möglichkeit auch bisher unbekannte Arten von Exploits zu detektieren.

#### Low-Interaction

- LI-Honeypots simulieren meist nur einen angreifbaren Service (HTTP,SMB,RPC...)
- Sie ermöglichen Analysen über die Häufigkeit von Angriffen

**[Honeypots](#page-7-0)** [Synthese aus Honeypot und Darknet](#page-25-0)

イロメ イ押 メイヨメ イヨメ

÷.

<span id="page-11-0"></span> $2Q$ 

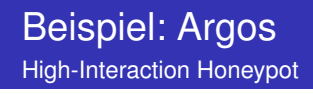

- Basiert auf QEMU Virtualisierungsumgebung und unterstützt alle x86 Betriebssysteme
- **Erkennt Bufferoverflows an Veränderungen in der** simulierten CPU

**[Honeypots](#page-7-0)** [Synthese aus Honeypot und Darknet](#page-25-0)

# Beispiel: Honeytrap

Low-Interaction Honeypot

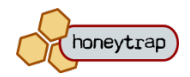

- ab 2005 von Tillmann Werner am BSI<sup>2</sup> entwickelt
- **n** mehrere neue Ansätze für Low Interaction Honeypots
- Betrieb als reiner Serverdienst im Usermodus

<sup>2</sup>Bundesamt für Sicherheit in der Informationstec[hn](#page-11-0)i[k](#page-13-0)  $\equiv$  $QQ$ 

**[Honeypots](#page-7-0)** [Synthese aus Honeypot und Darknet](#page-25-0)

イロメ イ押 メイヨメ イヨメ

÷.

<span id="page-13-0"></span> $2Q$ 

#### Beispiel: Honeytrap Unterschiede zu bestehenden LI-Honeypots

- Verrschiedene Betriebsmodi, die auch kombiniert werden können
- **Honeytrap enthält keine Schwachstellenmodule.**
- Schickt generische Antworten auf alle Requests.

**[Honeypots](#page-7-0)** [Synthese aus Honeypot und Darknet](#page-25-0)

 $290$ 

## Beispiel: Honeytrap

#### Betriebsmodus Ignore

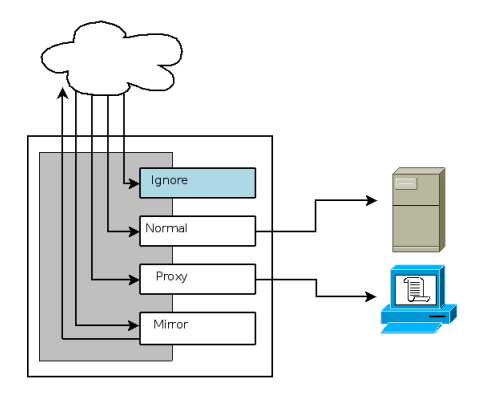

Ankommende Requests werden durch Honeytrap ignoriert und an das lokale Betriebssystem weitergeleit[et.](#page-13-0)

**[Honeypots](#page-7-0)** [Synthese aus Honeypot und Darknet](#page-25-0)

 $\equiv$ 

 $299$ 

## Beispiel: Honeytrap

#### Betriebsmodus Normal

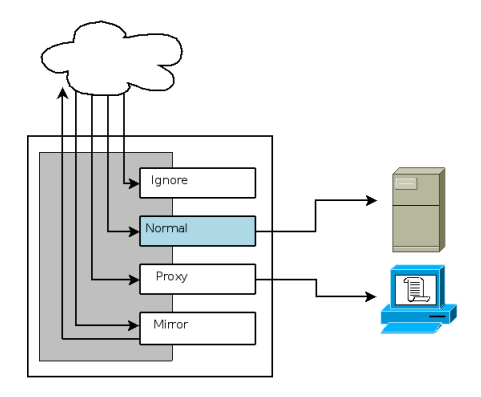

Ankommende Requests werden rudimentär beantwortet, die Daten werden gespeichert. イロト イ押 トイヨ トイヨ トー

**[Honeypots](#page-7-0)** [Synthese aus Honeypot und Darknet](#page-25-0)

 $\equiv$ 

 $299$ 

### Beispiel: Honeytrap

Betriebsmodus Proxy

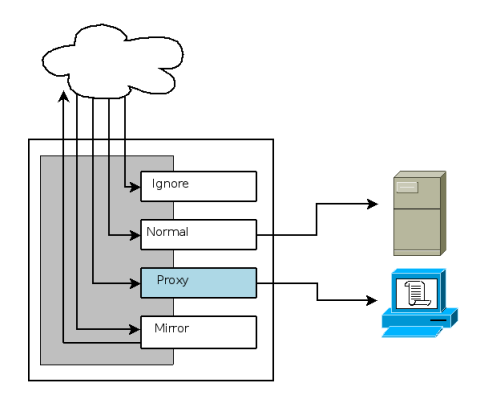

Honeytrap leitet Requests an einen Anderen Rechner weiter. (z.B. ein HI-Honeypot) イロト イ押 トイヨ トイヨ トー

**[Honeypots](#page-7-0)** [Synthese aus Honeypot und Darknet](#page-25-0)

 $\Rightarrow$ 

 $299$ 

## Beispiel: Honeytrap

Betriebsmodus Mirror

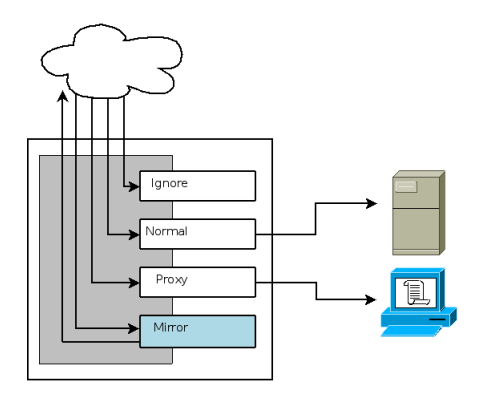

Ankommende Requests werden an den vermeintlichen Angreifer zurückgespiegelt. イロト イ伊 トイヨ トイヨ トー

**Darknets** 

**[Darknets](#page-18-0)** [Synthese aus Honeypot und Darknet](#page-25-0)

イロメイ部メイ君メイ君メー

<span id="page-18-0"></span>重。  $299$ 

# Was ist ein Darknet?

**[Honeypots](#page-7-0) [Darknets](#page-18-0)** [Synthese aus Honeypot und Darknet](#page-25-0)

イロメ イ押メ イヨメ イヨメー

÷.

 $2Q$ 

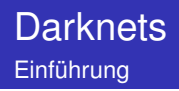

Darknets sind Netzbereiche in denen keinerlei reguläre Dienste angeboten werden, d.h. leere IP-Addressbereiche mit denen keine Rechner verbunden sind

**[Darknets](#page-18-0)** [Synthese aus Honeypot und Darknet](#page-25-0)

#### **Darknets Beispiel**

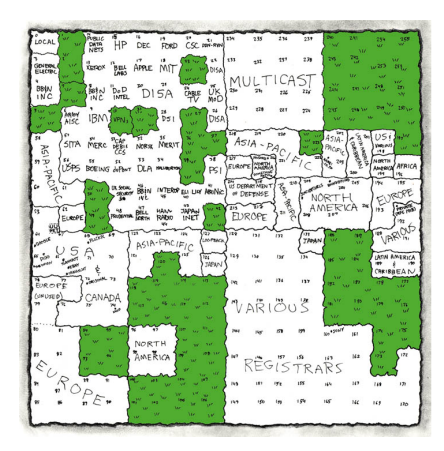

Quelle: http://xkcd.com/195/ (c)by Randall Munroe

**K ロ ト K 何 ト K ヨ ト K ヨ ト**  $\equiv$  $299$ 

**[Honeypots](#page-7-0) [Darknets](#page-18-0)** [Synthese aus Honeypot und Darknet](#page-25-0)

 $2990$ 

B

イロメ イ押 メイヨメ イヨメ

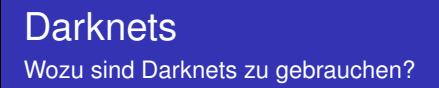

- Keine angebotenen Dienste
- kein regulärer Netzwerkverkehr
- Das Hintergrundrauschen tritt viel deutlicher zu Tage als in anderen Netzbereichen.

**Darknets** 

**[Darknets](#page-18-0)** [Synthese aus Honeypot und Darknet](#page-25-0)

メロメメ 御きメモ メモ おく

重

 $299$ 

# Hintergrundrauschen?

**[Darknets](#page-18-0)** [Synthese aus Honeypot und Darknet](#page-25-0)

イロメ イ押 メイヨメ イヨメ

B

 $QQ$ 

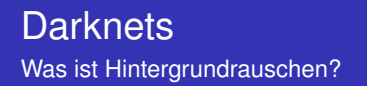

Im Internet gibt es immer einen gewissen Anteil an Hintergrundrauschen.

- Fehlkonfigurierte Rechner, Router usw.
- Traffic an abgeschaltete Systeme

aber auch:

- Botangriffe!
- **Peer2Peer-Verkehr!**

Dahinter sind wir her!

**[Honeypots](#page-7-0) [Darknets](#page-18-0)** [Synthese aus Honeypot und Darknet](#page-25-0)

イロメ イ押 メイヨメ イヨメ

B

 $2Q$ 

#### Caida Network Telescope Beispiel

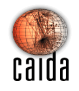

- 16.7 Millionen IP-Adressen
- empfängt etwa 0,4 Prozent aller Botnetzangriffe
- durch die Größe bedingte, extrem schnelle Reaktionszeit

http://www.caida.org/research/security/telescope/

**[Darknets](#page-18-0)** [Synthese aus Honeypot und Darknet](#page-25-0)

イロト イ押 トイヨ トイヨ トー

<span id="page-25-0"></span> $\mathbb{R}^+$  $2990$ 

# Wie können diese Ansätze kombiniert werden?

**[Honeypots](#page-7-0)** [Synthese aus Honeypot und Darknet](#page-25-0)

イロト イ団 トイヨ トイヨ トー

B

 $2Q$ 

#### Honeytrap als Meta-Honeypot im Darknet

Synthese aus Honeypot und Darknet

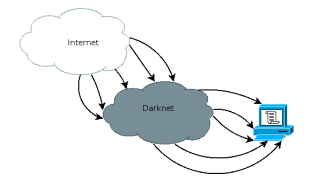

Idee: Man bindet eine große Anzahl von IP-Adressen aus dem Darknet an einen einzigen Low-Interaction Honeypot.

- Theoretisch schnelles Registrieren neuer Angriffe möglich
- Sehr viele Angriffe in kurzer Zeit
- Theoretisch hohe Skalierbarkeit (>1000 IP-Adressen)

**[Darknets](#page-18-0)** [Synthese aus Honeypot und Darknet](#page-25-0)

メロトメ 御 トメ 君 トメ 君 トー

重。  $299$ 

## Mehr dazu in 6 Monaten ;-)

[Verhaltensbasierte Analyse](#page-30-0) [Entropie-Analyse](#page-34-0) [Weitere mögliche Analysetechniken](#page-50-0)

イロメ イ押 メイヨメ イヨメ

B

<span id="page-28-0"></span> $2Q$ 

## Teil 2: Datenanalyse Übersicht

- Verhaltensbasierte Analyse LibEmu
- **Entropie-Analyse**
- Weitere mögliche Analysetechniken

[Verhaltensbasierte Analyse](#page-30-0) [Entropie-Analyse](#page-34-0) [Weitere mögliche Analysetechniken](#page-50-0)

K ロ ⊁ K 何 ≯ K ヨ ⊁ K ヨ ⊁

 $2Q$ 

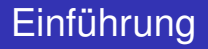

Low Interaction Honeypots bieten keine Möglichkeit das Verhalten von Malware an einem voll funktionsfähigen Rechnersystem zu analysieren.

Dies erfordert die Entwicklung spezieller Analysetechniken

[Verhaltensbasierte Analyse](#page-30-0) [Entropie-Analyse](#page-34-0) [Weitere mögliche Analysetechniken](#page-50-0)

イロメ イ押 メイヨメ イヨメ

÷.

<span id="page-30-0"></span> $2Q$ 

#### Verhaltensbasierte Analyse

#### Verhaltensbasierte Analyse

[Verhaltensbasierte Analyse](#page-30-0) [Entropie-Analyse](#page-34-0) [Weitere mögliche Analysetechniken](#page-50-0)

イロメ イ押 メイヨメ イヨメ

 $2Q$ 

#### Verhaltensbasierte Analyse -libEmu Einführung

- Entwicklung ab 2005 von Paul Baecher und Markus Kötter
- Neuer Ansatz: Nachbau einer CPU und Ergänzung um Elemente einer simulierten Windows-API
- $\blacksquare$  existiert als C-Bibliothek und kann deshalb in neue Projekte eingebunden werden. (z.B. in Honeytrap)

http://libemu.carnivore.it

[Verhaltensbasierte Analyse](#page-30-0) [Entropie-Analyse](#page-34-0) [Weitere mögliche Analysetechniken](#page-50-0)

**K ロ ト K 何 ト K ヨ ト K ヨ ト** 

 $299$ 

÷.

#### Verhaltensbasierte Analyse -libEmu libEmu

#### Kurze Demonstration

[Verhaltensbasierte Analyse](#page-30-0) [Entropie-Analyse](#page-34-0) [Weitere mögliche Analysetechniken](#page-50-0)

イロメ イ押 メイヨメ イヨメ

 $2Q$ 

#### Verhaltensbasierte Analyse -libEmu Fazit

- Konzept vereinigt viele der Möglichkeiten eines High-Interaction Honeypots mit der Skalierungsfähigkeit eines Low-Interaction Honeypots
- kann auch unbekannten oder verschlüsselten Shellcode entdecken
- Funktioniert nur mit beschriebenen API-Aufrufen kann aber für viele Weitere APIs bei Bedarf erweitert werden.

[Verhaltensbasierte Analyse](#page-30-0) [Entropie-Analyse](#page-34-0) [Weitere mögliche Analysetechniken](#page-50-0)

**K ロ メ イ 団 メ ス ミ メ ス ミ メ** 

重

<span id="page-34-0"></span> $299$ 

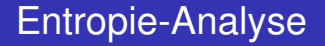

# Entropie-Analyse

[Verhaltensbasierte Analyse](#page-30-0) [Entropie-Analyse](#page-34-0) [Weitere mögliche Analysetechniken](#page-50-0)

イロメ イ押 メイヨメ イヨメ

 $2Q$ 

э

Entropie-Analyse Bestimmung des Informationsgehaltes von Honeypotdaten

Frage: welche Eigenschaften besitzt Shellcode?

- Shellcode muss i. Allg. in den Nutzdaten eines Paketes plaziert werden.
- Shellcode besteht meist aus Assemblercode.
- Wird oft von Konstrukten begleitet, welche die Erfolgschancen erhöhen sollen (z.B. NOP-Sleds, keine NULL-Character).

Erwartung: Shellcode hat deutliche strukturelle Unterschiede von der ihn umgebenden Struktur.

[Verhaltensbasierte Analyse](#page-30-0) [Entropie-Analyse](#page-34-0) [Weitere mögliche Analysetechniken](#page-50-0)

メロメメ 御きメ ミカメ モド

B

 $2Q$ 

#### Entropie-Analyse

$$
H(x)=-\sum_{i=1}^n p(i)\log_2 p(i)
$$

Entropie ist definiert als das Maß für den mittleren Informationsgehalt pro Zeichen eines Textes.

[Verhaltensbasierte Analyse](#page-30-0) [Entropie-Analyse](#page-34-0) [Weitere mögliche Analysetechniken](#page-50-0)

K ロ ト K 個 ト K 君 ト K 君 ト 。

重

 $299$ 

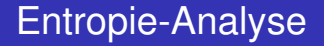

# Was bedeutet das?

[Verhaltensbasierte Analyse](#page-30-0) [Entropie-Analyse](#page-34-0) [Weitere mögliche Analysetechniken](#page-50-0)

4 ロ ) (何 ) (日 ) (日 )

 $2Q$ 

## Entropie-Analyse

$$
H(x) = -\sum_{i=1}^n p(i) \log_2 p(i)
$$

Wird ein Bytestring betrachtet, so tritt jedes Zeichen *i* aus dem beschreibenden Zeichenalphabet mit einer bestimmten Wahrscheinlichkeit *p(i)* bezogen auf die Gesamtanzahl der Zeichen auf.

Der Unterschied zwischen der theoretischen maximalen Entropie und der tatsächlichen Entropie bezeichnet man als *Redundanz*.

[Verhaltensbasierte Analyse](#page-30-0) [Entropie-Analyse](#page-34-0) [Weitere mögliche Analysetechniken](#page-50-0)

イロメ イ押 メイヨメ イヨメ

 $2Q$ 

## Entropie-Analyse Beispiele

- Natürlichsprachliche Texte: Bestimmte Zeichen aus dem Alphabet kommen häufiger vor als andere.
- Münzwurf, Würfel: Alle Ergebnisse eines Münzwurfs sollten gleich oft vorkommen. Dies lässt sich anhand des Entropiewertes überprüfen.
- Datenformate: verschiedene Datenformate enthalten unterschiedliche Mengen an Redundanz. Dies ist für bestimmte Datenformate Typisch. (z.B. ASCII vs. PGP)

[Verhaltensbasierte Analyse](#page-30-0) [Entropie-Analyse](#page-34-0) [Weitere mögliche Analysetechniken](#page-50-0)

**K ロ ト K 何 ト K ヨ ト K ヨ ト** 

÷.

 $2Q$ 

#### Entropie-Analyse

Idee: Beim Vergleich von einfachen Binärdaten mit Shellcode sollten Unterschiede messbar sein.

[Verhaltensbasierte Analyse](#page-30-0) [Entropie-Analyse](#page-34-0) [Weitere mögliche Analysetechniken](#page-50-0)

**K ロ ト K 何 ト K ヨ ト K ヨ ト** 

÷.

 $2Q$ 

#### Entropie-Analyse

Frage: Reichen diese Unterschiede aus, um Unterscheidungen treffen zu können?

[Verhaltensbasierte Analyse](#page-30-0) [Entropie-Analyse](#page-34-0) [Weitere mögliche Analysetechniken](#page-50-0)

4 ロ ) (何 ) (日 ) (日 )

÷.

 $2Q$ 

Entropie-Analyse Wie unterscheidet man ungefährliche Daten von Malware-Code?

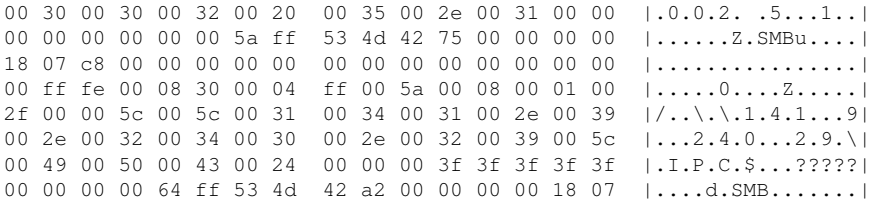

Ist dieser Binärtext gutartig?

[Verhaltensbasierte Analyse](#page-30-0) [Entropie-Analyse](#page-34-0) [Weitere mögliche Analysetechniken](#page-50-0)

4 ロ ) (何 ) (日 ) (日 )

÷.

 $2Q$ 

Entropie-Analyse Wie unterscheidet man ungefährliche Daten von Malware-Code?

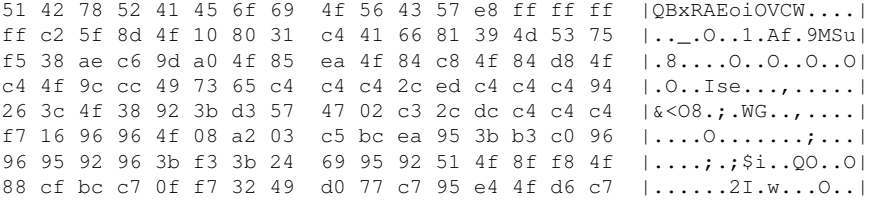

Ist dieser Binärtext bösartig?

[Entropie-Analyse](#page-34-0) [Weitere mögliche Analysetechniken](#page-50-0)

メロメメ 御きメモ メモ おく

重

 $299$ 

#### Betrachten wir die Entropiewerte

[Verhaltensbasierte Analyse](#page-30-0) [Entropie-Analyse](#page-34-0) [Weitere mögliche Analysetechniken](#page-50-0)

4 ロ ) (何 ) (日 ) (日 )

 $2990$ 

ă.

# Entropie-Analyse

Beispiel für Shellcode

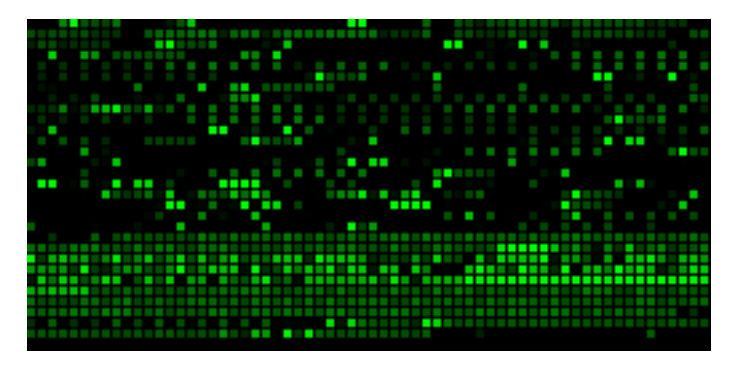

Darstellung des Bytestreams eines Paketes(0x00 = Schwarz, 0xFF = Hellgrün)

[Verhaltensbasierte Analyse](#page-30-0) [Entropie-Analyse](#page-34-0) [Weitere mögliche Analysetechniken](#page-50-0)

イロト イ押 トイヨ トイヨ トー

÷.

 $2990$ 

# Entropie-Analyse

Beispiel für Shellcode

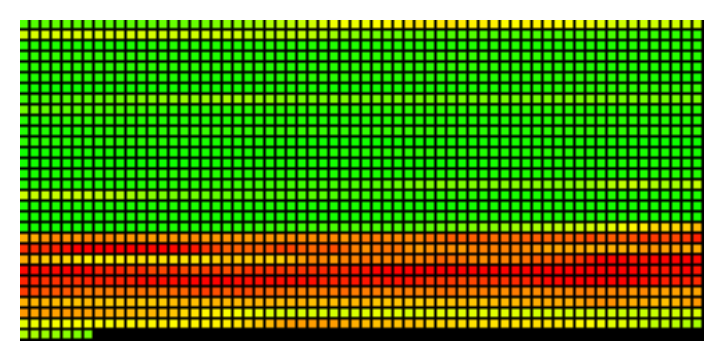

Darstellung der Entropie mit einem Sliding-Window der Größe 256 Byte

[Verhaltensbasierte Analyse](#page-30-0) [Entropie-Analyse](#page-34-0) [Weitere mögliche Analysetechniken](#page-50-0)

イロト イ団 トイヨ トイヨ トー

 $2990$ 

B

# Entropie-Analyse

Beispiel für Shellcode II

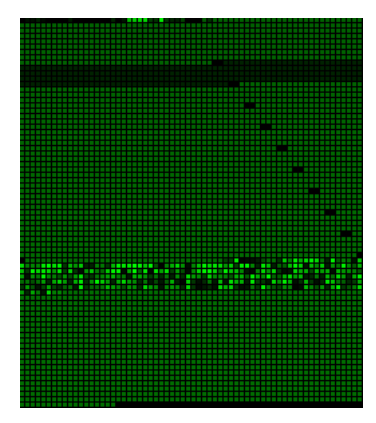

Darstellung des Bytestreams eines Paketes(0x00 = Schwarz, 0xFF = Hellgrün)

[Verhaltensbasierte Analyse](#page-30-0) [Entropie-Analyse](#page-34-0) [Weitere mögliche Analysetechniken](#page-50-0)

4 ロ ) (何 ) (日 ) (日 )

ă.

 $2Q$ 

# Entropie-Analyse

Beispiel für Shellcode II

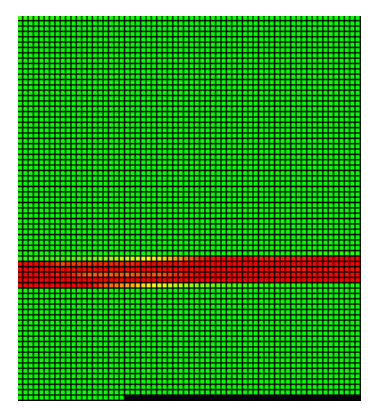

Darstellung der Entropie mit einem Sliding-Window der Größe 256 Byte

[Verhaltensbasierte Analyse](#page-30-0) [Entropie-Analyse](#page-34-0) [Weitere mögliche Analysetechniken](#page-50-0)

イロメ イ押 メイヨメ イヨメ

ă.

 $2Q$ 

#### Entropie-Analyse Fazit

Beim Vergleich zwischen der lokalen Entropie eines Sliding Window mit der durchschnittlichen Entropie des Paketes können signifikante Unterschiede festgestellt werden.

[Verhaltensbasierte Analyse](#page-30-0) [Entropie-Analyse](#page-34-0) [Weitere mögliche Analysetechniken](#page-50-0)

K ロ ⊁ K 個 ≯ K 君 ⊁ K 君 ⊁

÷.

<span id="page-50-0"></span> $2Q$ 

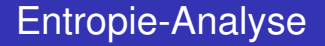

# Weitere Analysetechniken

[Verhaltensbasierte Analyse](#page-30-0) [Entropie-Analyse](#page-34-0) [Weitere mögliche Analysetechniken](#page-50-0)

イロメ イ押 メイヨメ イヨメ

B

 $2Q$ 

### Scannen nach XOR-Codierten Strings

Strukturanalyse von Honeypotdaten

Shellcode wird in manchen Exploits mit bestimmten Werten XOR-Verknüpft.

- Unkenntlichmachung von Assembler-Code
- Verschleierung von NULL-Bytes im Code
- **E** Erschwerung von Code-Analyse

[Verhaltensbasierte Analyse](#page-30-0) [Entropie-Analyse](#page-34-0) [Weitere mögliche Analysetechniken](#page-50-0)

イロメ イ押 メイヨメ イヨメ

÷.

 $2Q$ 

### Scannen nach XOR-Codierten Strings

Strukturanalyse von Honeypotdaten

macht man eine XOR-Verknüpfung der aufeinanderfolgenden Character im String erhält man ein Maß für den die Unterschiede der Character.

 $0x42$  XOR  $0x43 = 0x01$ 

Dabei gehen diese Unterschiede auch nicht verloren wenn die Character mit dem gleichen Byte XOR-Verschlüsselt sind:

 $0x42$  XOR  $0xC4 = 0x86$ 

 $0x43$  XOR  $0xC4 = 0x87$ 

 $0x86$  XOR  $0x87 = 0x01$ 

[Verhaltensbasierte Analyse](#page-30-0) [Entropie-Analyse](#page-34-0) [Weitere mögliche Analysetechniken](#page-50-0)

K ロ ⊁ K 何 ≯ K ヨ ⊁ K ヨ ⊁

 $2Q$ 

#### Scannen nach XOR-Codierten Strings

Strukturanalyse von Honeypotdaten

Idee: Verschiedene Funktionen der Windows-API erwarten Stringketten als Parameter. Vielleicht kann man danach in einem Bytestring suchen.

Beispiel: Übergabe einer URL als ASCII-String

'http':  $'h'XOR'+I=0x1c$  $'$  +  $'$  XOR $'$  +  $'$  = 0 x 0 0

't'XOR'p'=0x04

6e 99 ba 7e 84 b1 1c 00 04 4a 15 00 1e 03 03 1f |n..~.....J......| 1d 06 1b 1f 04 02 19 1c 03 03 08 03 0d 01 02 18 |................|

[Verhaltensbasierte Analyse](#page-30-0) [Entropie-Analyse](#page-34-0) [Weitere mögliche Analysetechniken](#page-50-0)

K ロ ⊁ K 何 ≯ K ヨ ⊁ K ヨ ⊁

 $2Q$ 

#### Scannen nach XOR-Codierten Strings

Strukturanalyse von Honeypotdaten

#### Kurzer Ausschnitt aus einem Datenpaket:

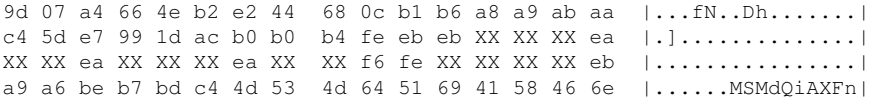

#### Das ganze nochmal, aber diesmal ohne XOR-Codierung

59 c3 60 a2 8a 76 26 80 ac c8 75 72 6c 6d 6f 6e |Y.'..v&...urlmon| 00 99 23 5d d9 68 74 74 70 3a 2f 2f 31 32 31 2e |..#].http://XXX.| XX XX 2e XX XX XX 2e XX XX XX 3a XX XX XX XX 2f |XX.XXX.XXX:XXXX/| 6d 62 7a 73 79 00 89 97 89 a0 95 ad 85 9c 82 aa |XXXXX...........|

[Verhaltensbasierte Analyse](#page-30-0) [Entropie-Analyse](#page-34-0) [Weitere mögliche Analysetechniken](#page-50-0)

イロメ イ押 メイヨメ イヨメ

 $2Q$ 

#### Analyse von Metadaten Strukturanalyse von Honeypotdaten

Metadaten sind hier bestimmte zusammenhänge wie Portnummern, IP-Addressen, Streamgrößen... Beispielsweise Benutzung bestimmter bekannter Ports für bestimmte Angriffe oder Datenverbindungen. z.B. Conficker Peer2Peer-Traffic

#### Zusammenfassung

- Honeypots und die Auswertung der gewonnen Daten sind zur Zeit ein sehr aktives Gebiet der Sicherheitsforschung.
- Es werden dauernd neue Angriffe entwickelt. Kreativität ist gefragt!

 $2990$ 

<span id="page-56-0"></span>ă.

K ロ ⊁ K 何 ≯ K ヨ ⊁ K ヨ ⊁

#### Fragen?

Michael Gröning

K ロ ▶ K 個 ▶ K 君 ▶ K 君 ▶ ...

 $\equiv$  990

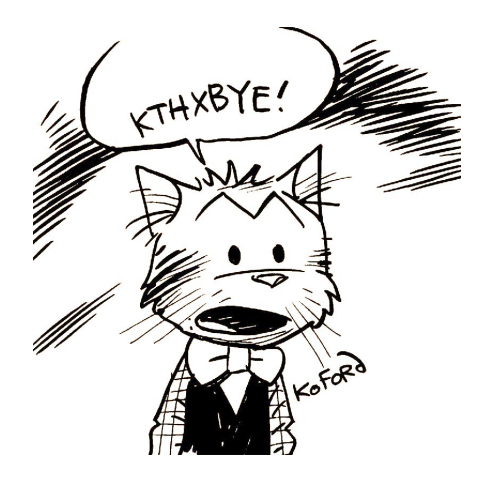

イロトメ 御 トメ 君 トメ 君 トー 君

 $299$